# **Adobe Photoshop EXpress Install Crack Activation Code With Keygen Download**

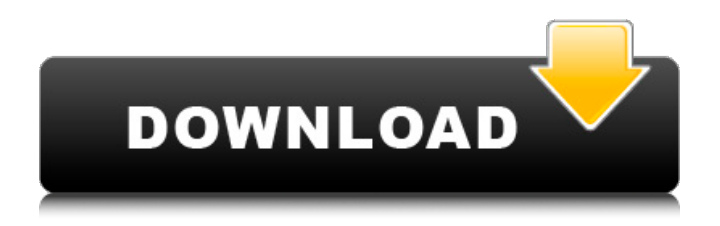

## **Adobe Photoshop EXpress Full Product Key Free For PC**

For more information on Adobe Photoshop, check out its website, ` Photoshop Touch Although Photoshop was once only available for Apple Macintosh computers, it is now available on Android phones. If you have an Android phone (and I don't recommend an iPhone for practical reasons), you can view and manipulate images at home, away from the office, and you can do it quickly and easily using Photoshop Touch. The program's interface is small — a testament to the size of our smartphones — and it opens quickly to the photo you choose. If you already have an original photo stored on your phone that you want to edit, you can also use it to edit it. To use Photoshop Touch, you can either use the phone's camera or take a photo from an image file. If you are a photographer and are using your smartphone as your camera, I recommend downloading the application, and then you're good to go for editing images. I also recommend buying a separate \$8.95 app, Adobe Creative Cloud, which adds many more editing tools to your smartphone. Adobe also has a collection of 20 photography classes called Creative Cloud Photography for iPhone that cover Photoshop CC and give you a great introduction to what you can do with a smartphone camera. If you're a novice and want to use Photoshop Touch as a beginner's Photoshop, you're better off using the computer-based application. It's an easier way to use a program as you get more confident with Photoshop. Adobe Photoshop Touch enables you to change any aspect of your photo. You can move an object or person, crop, change contrast, add color, change highlights and shadows, change colors, change exposure, reduce noise and blur and adjust colors, add effects, add borders, and more. Working with Guided Edit In Photoshop CS6, Guided Edit lets you decide the overall outline of your image so you don't have to guess what a particular part looks like. You can use the guidelines to crop, enhance, and adjust the tonal quality of your image without altering its contents. By selecting Guides from the tool bar and choosing Customize Guides, you can customize the look of your image and see the effects of your changes on the guides. Figure 4-5 shows how you can use the Customize Guides tool to see how different parts of the image are composed. \*\*Figure 4-5:\*\* Use Customize Guides to see which guidelines affect the image.

#### **Adobe Photoshop EXpress Activation Key [2022-Latest]**

Although Adobe has ceased support for Photoshop Elements 11 and above (but continues to support Photoshop Elements 12 for Windows 32-bit and 16-bit), Adobe has a beta version of Photoshop Elements 2020 for Mac OS. Adobe Photoshop Elements 5.0 Below is a list of the plugins available for Adobe Photoshop Elements. The list below is a collection of the plugins that I use for Adobe Photoshop Elements. The plugins that I use below are all free and can be downloaded from the plugins page on the Adobe website. Photoshop Elements Plugins: 1.Selective Colour: The name describes the plugin, you can select a color within a photograph and change the whole color of a particular spot. The plugin also does this automatically if the colors of the spot vary within the photograph. You can select the color to change with the small white boxes in the Toolbox or the following: 2.Animated Gifs: This plugin helps you to make animated gifs of movies and photos. 3.Photomerge: This plugin gives you many options for merging similar pictures into one. You can merge similar photos into one or merge many similar photos into one. All the options are in the Toolbox. 4.Photomatte: This plugin allows you to apply grain, sharpness or blur to your photographs. 5.Ansel's Camera RAW: This is great for messing with the noise, sharpening or adjusting the contrast in RAW photographs. 6.Camera Raw: This is a feature finder for Adobe Photoshop Elements. It has filters to apply to your photos. 7.Camera Calibration: There are filter options for making sure that your camera produces the best possible results. It also gives you the option to calibrate the colors of your monitor. 8.Airbrush Tools: This plugin enables you to add background or foreground color to photographs. You can also draw on the photos with this plugin. 9.Fresnel Lens: This plugin makes the eyes of a person more appealing by giving them a glow. You can choose to use this feature on an entire image or on the eyes of an individual. 10.Superball 2: This is a great drawing tool. It has many

options that allow you to create highly detailed drawings. 11.Doodle 388ed7b0c7

## **Adobe Photoshop EXpress Crack**

Q: Run-time control of Win32 GUI app when another GUI application is "busy" or "already running"? I have a Win32 GUI app and another Win32 GUI app. I want to run the other GUI app in a separate thread while the first GUI app continues running. Is there a more graceful way to implement this other than the very ugly hack in my example? If I start the second GUI app with CreateProcess, the second GUI app seems to wait until the first GUI app finishes running before returning control to my second GUI app. Alternatively, is there some way to launch the second GUI app but have it perform a function (i.e., return immediately) while another GUI app is already running? #include #include #include #include LRESULT CALLBACK WndProc(HWND, UINT, WPARAM, LPARAM); int WINAPI WinMain(HINSTANCE hInstance, HINSTANCE hPrevInstance, PSTR szCmdLine, int iCmdShow) { WNDCLASSEX wndClass; HWND hwnd; MSG msg; wndClass.cbSize = sizeof(WNDCLASSEX); wndClass.style = CS\_HREDRAW | CS\_VREDRAW: wndClass.lpfnWndProc = WndProc; wndClass.cbClsExtra = 0; wndClass.cbWndExtra = 0; wndClass.hInstance = hInstance; wndClass.hlcon = LoadIcon(0, IDI\_APPLICATION); wndClass.hCursor = LoadCursor(0, IDC\_ARROW);

#### **What's New In Adobe Photoshop EXpress?**

Japanese Switch The Japanese Switch (JSW) is a family of technologies used by Sony and other companies in the Japanese video game market. The JSW family of technologies are described as decoders, decoders and compression, and a game console can include several of these technologies, such as AVI (Video Interactive Disc) video, CD-i (Compact Disc Interactive) interactive audio, and as PlayStation (PlayStation's primary technology), PlayStation 2, PlayStation 2 Power Model, PlayStation 3, PlayStation 4 and PlayStation VR (PlayStation VR is a virtual reality solution designed for use with the PlayStation 4 console and PlayStation 4 Pro consoles). The JSW technologies were introduced to the Japanese video game market in the early 1990s. In 1995, Sony introduced the CD-ROM2 standard, which replaced the previous CD-ROM standard. This caused many video game publishers to worry that Sony would eventually change the hardware on which video games were played, which Sony denied. In order to avoid a hardware change, Sony created the JSW technologies. The Super System 64 video games, which used the Super System hardware, are the only games that are playable on a PlayStation (PlayStation 2, PlayStation 3, PlayStation 4) running in PS3 Mode. JSW Background Sony, MSX and NEC were the pioneers of the console market. Sony's first video game console, the Sony DSN-1, was announced in 1980 and released in 1981. By the early 1990s, the Super NES, the Sega Genesis, the Nintendo Entertainment System, and the Game Gear were already established. Sony had an advantage because it had experience in both music and video game development, but many people believed that Sony would soon upgrade the PlayStation's hardware. Sony built two new systems to get ahead of the competition, the Japanese Mega Drive/Genesis (Mega Drive), and the Japanese SNES (Super Famicom). Sony wanted to maintain a system that was technologically superior to the competition, and as a result, it built the Mega Drive to run thirdgeneration games developed for the SNES, and vice versa. The Mega Drive introduced the 16-bit Sega Genesis (Mega CD, 32X and Sega CD), and the SNES introduced the 16-bit Super Nintendo (Super Famicom). History During the first half of the 1990s, the Sony PlayStation was the leader in the video game console market. Sony introduced several

## **System Requirements:**

R.F.D.R. Currently, R.F.D.R. requires that the user have a sound card, an active internet connection and a decent CPU. R.F.D.R. should work with most sound cards on most operating systems. Running R.F.D.R. 1. Make sure that your system audio is set to "Automatic" and that your game volume is set to "Normal." 2. Load R.F.D.R. into a second

Related links:

[https://ijaa.tn/wp-content/uploads/2022/07/Photoshop\\_2021\\_Version\\_2243.pdf](https://ijaa.tn/wp-content/uploads/2022/07/Photoshop_2021_Version_2243.pdf) <https://wakelet.com/wake/Yuu5EwkzWcgbwBaumHwu7> <https://babussalam.id/adobe-photoshop-cs5-jb-keygen-exe/> [https://news.mtkenya.co.ke/advert/adobe-photoshop-cc-2015-version-16-keygen-only-torrent](https://news.mtkenya.co.ke/advert/adobe-photoshop-cc-2015-version-16-keygen-only-torrent-activation-code-for-windows-2022-latest/)[activation-code-for-windows-2022-latest/](https://news.mtkenya.co.ke/advert/adobe-photoshop-cc-2015-version-16-keygen-only-torrent-activation-code-for-windows-2022-latest/) [https://beautysecretskincarespa.com/2022/07/05/adobe-photoshop-cs4-keygen-exe-lifetime](https://beautysecretskincarespa.com/2022/07/05/adobe-photoshop-cs4-keygen-exe-lifetime-activation-code-free-pc-windows-latest-2022/)[activation-code-free-pc-windows-latest-2022/](https://beautysecretskincarespa.com/2022/07/05/adobe-photoshop-cs4-keygen-exe-lifetime-activation-code-free-pc-windows-latest-2022/) [http://www.wellbeingactivity.com/2022/07/05/adobe-photoshop-2021-version-22-keygen-lifetime](http://www.wellbeingactivity.com/2022/07/05/adobe-photoshop-2021-version-22-keygen-lifetime-activation-code/)[activation-code/](http://www.wellbeingactivity.com/2022/07/05/adobe-photoshop-2021-version-22-keygen-lifetime-activation-code/) <https://aapanobadi.com/2022/07/05/photoshop-2021-version-22-4-3-2/> <https://gotweapons.com/advert/photoshop-2021-version-22-4-crack-with-serial-number-final-2022/> [https://arteshantalnails.com/2022/07/05/adobe-photoshop-2021-version-22-5-1-install-crack-torrent](https://arteshantalnails.com/2022/07/05/adobe-photoshop-2021-version-22-5-1-install-crack-torrent-download-2022-new/)[download-2022-new/](https://arteshantalnails.com/2022/07/05/adobe-photoshop-2021-version-22-5-1-install-crack-torrent-download-2022-new/) <http://www.vidriositalia.cl/?p=37632> <https://fitadina.com/2022/07/05/photoshop-2021-version-22-1-1-2022/> [http://choefeva.yolasite.com/resources/Adobe-Photoshop-2022-Version-230-KeyGenerator--Torrent-](http://choefeva.yolasite.com/resources/Adobe-Photoshop-2022-Version-230-KeyGenerator--Torrent-Activation-Code-Download-MacWin-Updated-2022.pdf)[Activation-Code-Download-MacWin-Updated-2022.pdf](http://choefeva.yolasite.com/resources/Adobe-Photoshop-2022-Version-230-KeyGenerator--Torrent-Activation-Code-Download-MacWin-Updated-2022.pdf) <https://studiblog.net/wp-content/uploads/2022/07/khrilaur.pdf> <https://trello.com/c/9sJGiZck/80-photoshop-2021-version-2241-with-serial-key-free-win-mac> <https://l1.intimlobnja.ru/adobe-photoshop-cc-2015-keygen-crack-setup-free-3264bit-april-2022/> <http://song-signs.com/?p=11833> [http://nettdnipkut.yolasite.com/resources/Adobe-Photoshop-2021-Version-2242-Crack-With-Serial-](http://nettdnipkut.yolasite.com/resources/Adobe-Photoshop-2021-Version-2242-Crack-With-Serial-Number---Activation-Latest2022.pdf)[Number---Activation-Latest2022.pdf](http://nettdnipkut.yolasite.com/resources/Adobe-Photoshop-2021-Version-2242-Crack-With-Serial-Number---Activation-Latest2022.pdf) [http://thetruckerbook.com/2022/07/05/photoshop-2021-version-22-4-2-universal-keygen-free-pc](http://thetruckerbook.com/2022/07/05/photoshop-2021-version-22-4-2-universal-keygen-free-pc-windows-april-2022/)[windows-april-2022/](http://thetruckerbook.com/2022/07/05/photoshop-2021-version-22-4-2-universal-keygen-free-pc-windows-april-2022/) <https://dogrywka.pl/adobe-photoshop-keygen-generator-lifetime-activation-code-for-windows/> [https://boipuka.com/wp-content/uploads/2022/07/Adobe\\_Photoshop\\_2021\\_Version\\_223.pdf](https://boipuka.com/wp-content/uploads/2022/07/Adobe_Photoshop_2021_Version_223.pdf) [https://startpointsudan.com/index.php/2022/07/05/adobe-photoshop-2021-version-22-4-product-key](https://startpointsudan.com/index.php/2022/07/05/adobe-photoshop-2021-version-22-4-product-key-and-xforce-keygen-free-download/)[and-xforce-keygen-free-download/](https://startpointsudan.com/index.php/2022/07/05/adobe-photoshop-2021-version-22-4-product-key-and-xforce-keygen-free-download/) <https://seoburgos.com/adobe-photoshop-cc-2019-with-license-key-free-download-x64/> [https://www.luvncarewindermere.net/adobe-photoshop-2022-version-23-1-hack-patch-with-key](https://www.luvncarewindermere.net/adobe-photoshop-2022-version-23-1-hack-patch-with-key-free-3264bit-2022-new/)[free-3264bit-2022-new/](https://www.luvncarewindermere.net/adobe-photoshop-2022-version-23-1-hack-patch-with-key-free-3264bit-2022-new/) <https://delicatica.ru/2022/07/05/photoshop-cc-2018-nulled-free-latest-2022/> <http://sourceofhealth.net/2022/07/05/photoshop-cc-lifetime-activation-code-download-3264bit/> [https://z-kan.com/wp](https://z-kan.com/wp-content/uploads/2022/07/Adobe_Photoshop_CC_2019_Crack_Keygen__With_Keygen_April2022.pdf)[content/uploads/2022/07/Adobe\\_Photoshop\\_CC\\_2019\\_Crack\\_Keygen\\_\\_With\\_Keygen\\_April2022.pdf](https://z-kan.com/wp-content/uploads/2022/07/Adobe_Photoshop_CC_2019_Crack_Keygen__With_Keygen_April2022.pdf) <https://limage.biz/adobe-photoshop-2021-version-22-0-1-serial-number-patch-with-serial-key/> [https://alumbramkt.com/wp](https://alumbramkt.com/wp-content/uploads/2022/07/Adobe_Photoshop_CS5_jbkeygenexe__Free_Download_For_PC.pdf)[content/uploads/2022/07/Adobe\\_Photoshop\\_CS5\\_jbkeygenexe\\_\\_Free\\_Download\\_For\\_PC.pdf](https://alumbramkt.com/wp-content/uploads/2022/07/Adobe_Photoshop_CS5_jbkeygenexe__Free_Download_For_PC.pdf) <http://rbics.net/?p=3151>

<http://pepsistars.com/photoshop-2022-version-23-4-1/>